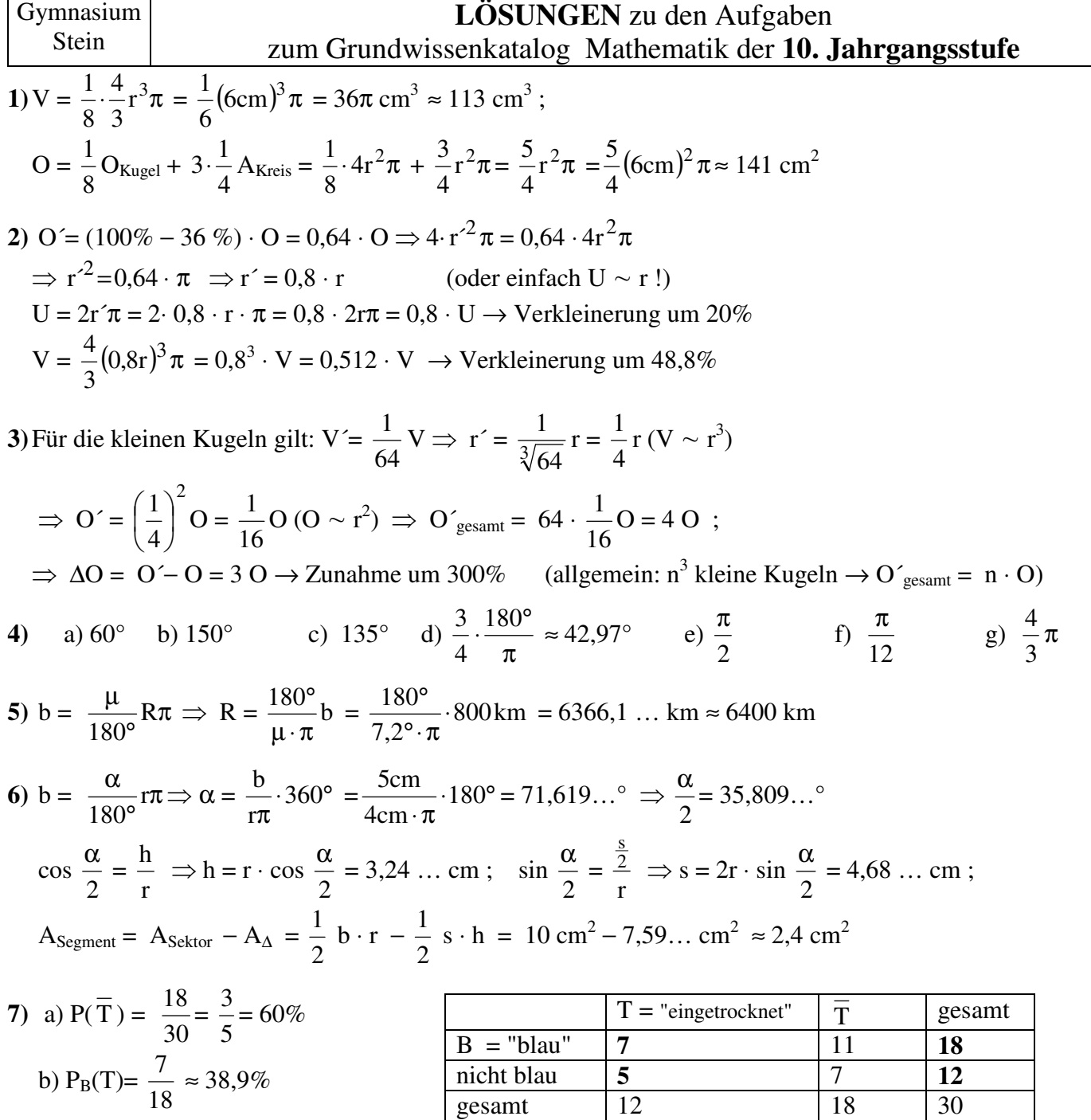

**8)** a) P (2xrot) = 5 1 20 4 4 2 5 3 2 1 4 1 5 2 2  $\frac{1}{2} \cdot \frac{2}{5} \cdot \frac{1}{4} + \frac{1}{2} \cdot \frac{3}{5} \cdot \frac{2}{4} = \frac{4}{20} = \frac{1}{5}$  = 20% b) P<sub>2xrot</sub>(Karten aus 2. Kuvert) = 4 3 5 1 20 3  $=\frac{3}{4}$  = 75

**9)** *Zur Erläuterung der folgenden Überlegungen betrachte das nachfolgendeBaumdiagramm!*  Wir gehen (z.B.) von 1000 Versuchpersonen aus *(bei 100 Personen wären z.B. nur "0,2" Personen infiziert) .* 

a) 0,2% davon, also 2 sind infiziert , die Infektion wird mit 98% (≈100%) Sicherheit erkannt

→ unter den 1000 Personen sind also **etwa 2 , die ein positives Testergebnis haben und infiziert sind** 

b) Auch bei den 998 (≈1000) Gesunden kommen Fälle mit positiver Diagnose vor:

mit einer Wahrscheinlichkeit von 100% − 90% = 10%

 $\rightarrow$  10% von ca. 1000 Personen = 100 Personen sind gesund und haben ein positives Testergebnis c) **von insgesamt ca. 102 Personen mit positivem Testergebnis sind nur ca. 2 infiziert.**

→ **Du bist also nur mit einer Wahrscheinlichkeit von ca.**  100 2 102  $\frac{2}{\epsilon_0} \approx \frac{2}{100} = 2\%$  infiziert!

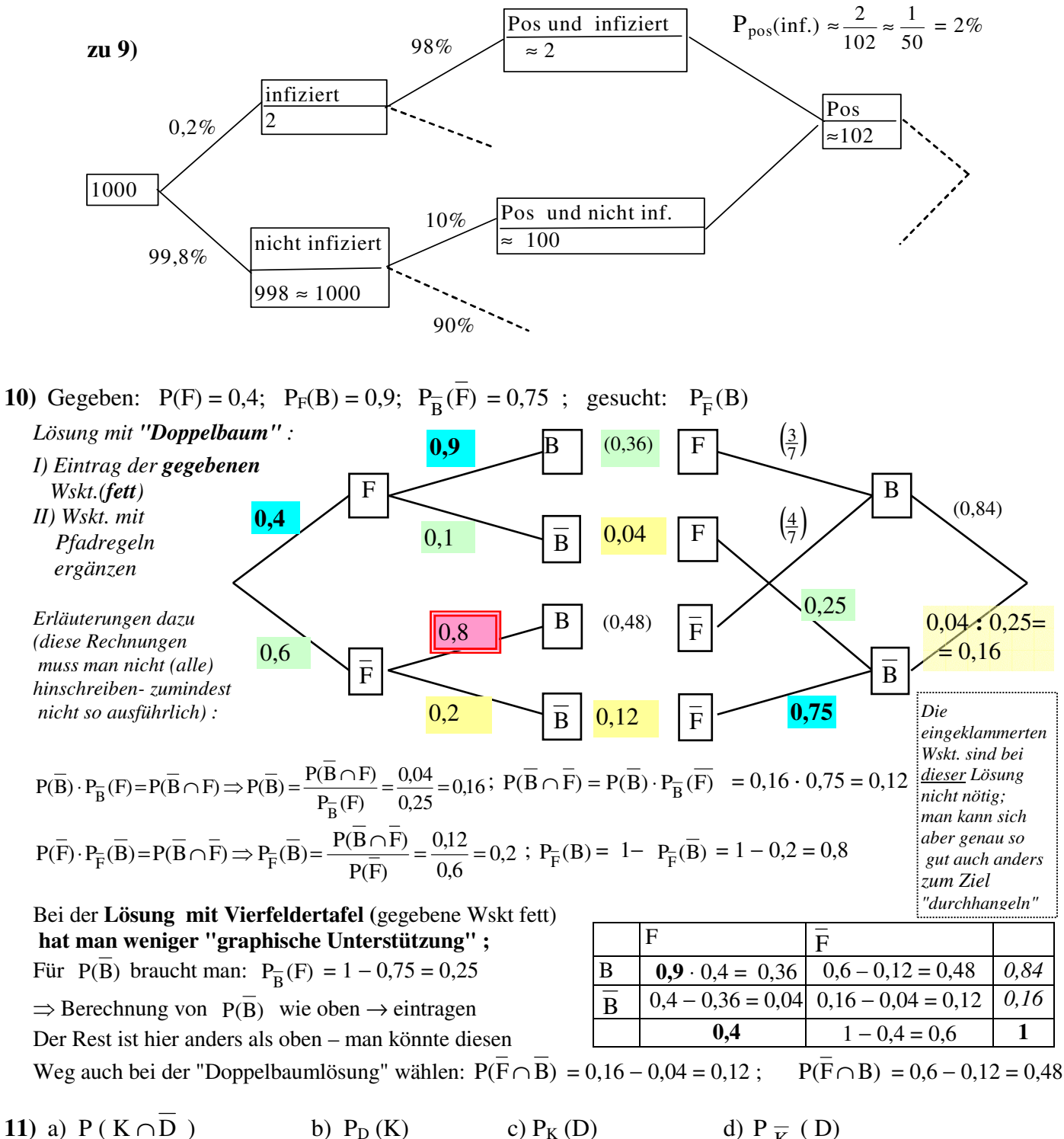

d)  $P_{\overline{K}}(D)$ 

e) z.B.: Wskt, dass der Patient gesund ist, wenn die Diagnose "gesund" lautet.

f) z.B.: Wskt, dass die Diagnose "gesund" lautet. wenn der Patient die Krankheit hat.

g) z.B.: Wskt, dass der Patient die Krankheit hat und die Diagnose "krank" lautet.

**12)** WG = "Windkraftgegner" ; *Vierfeldertafel nicht verlangt, aber sinnvoll* 

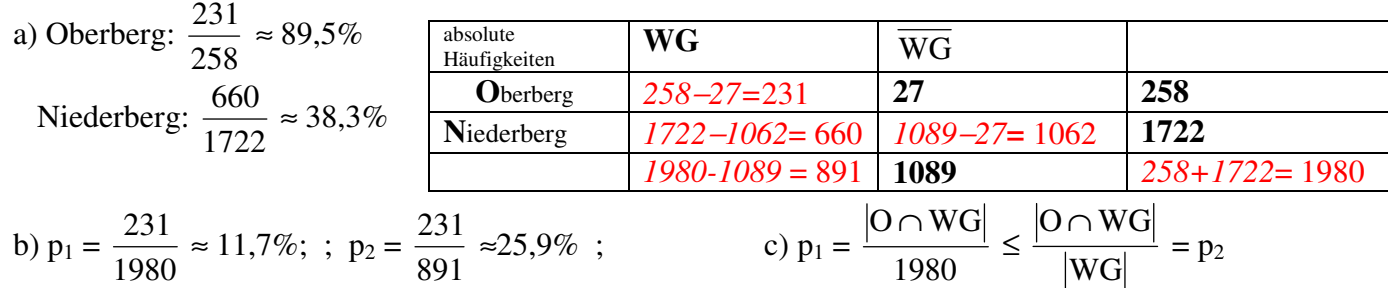

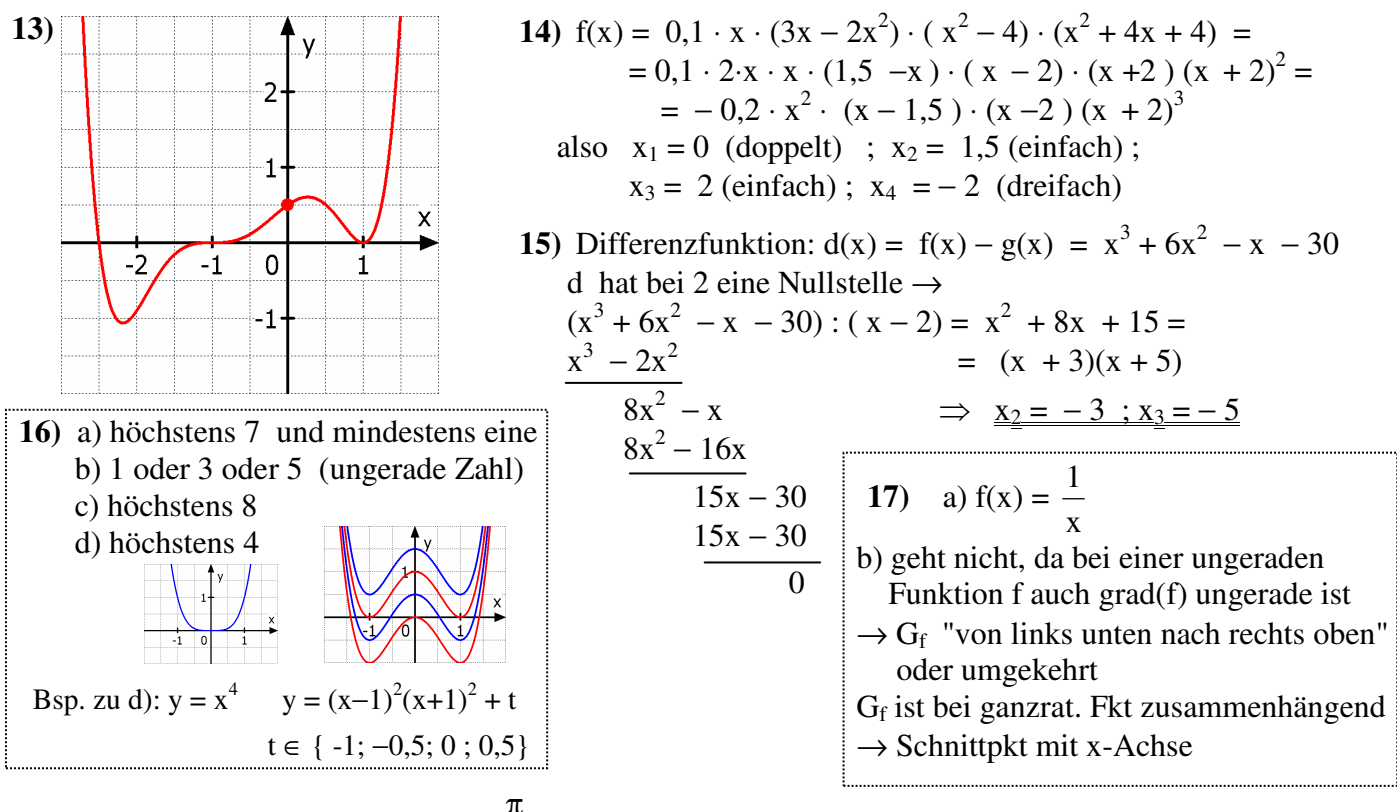

**18)** Nullstellen der Sinusfunktion: 3x+ 4  $\frac{\pi}{4}$  = k ·  $\pi$ ; kleinste für k = 1 und k = 2  $\rightarrow$ 

$$
k = 1 \rightarrow 3x + \frac{\pi}{4} = \pi \Rightarrow x_1 = \frac{1}{4}\pi; \quad k = 2 \rightarrow 3x + \frac{\pi}{4} = 2\pi \Rightarrow x_2 = \frac{7}{12}\pi;
$$
\n
$$
20) \text{ a) } g(x) = 27 \cdot 3^x = 3^3 \cdot 3^x = 3^{x+3} = f(x+3)
$$
\n
$$
\rightarrow \text{Verschiebung um 3 }, \text{mach links}^{\text{unallel zur x-Aches}} \text{ (parallel zur x-Aches)}
$$
\n
$$
b) f(-2) = 3^{-2} = 1/9
$$
\n
$$
\rightarrow \text{Verschiebung um 1/9 }, \text{mach unter}^{\text{unallel zur y-Aches}}
$$
\n
$$
b) h(x) = -0, 5 \cdot f(x) + 1, 5
$$
\n
$$
21) a) (x + 2, 5)^2
$$
\nb)  $\frac{1}{4}(x+4)(x+1)$ \nc)  $(x-2)^2(x+0, 5)^2(x-1)$ \nd) Ansatz:  $f(x) = a \cdot (x-2)^n$  wobei n = 4, 6 ... (für n = 2 ist G<sub>f</sub> in Umgebung der Nst zu flac

 $(-2)^n$  wobei n = 4, 6 ...  $\sin n = 2$  ist G<sub>f</sub> in Umgebung der Nst zu flach) P(1|-0,5) ∈ G<sub>f</sub>  $\rightarrow$  - 0,5 = a · (-1)<sup>n</sup> = a ·1 (*n gerade*)  $\rightarrow$  a = -0,5 P  $(0,5|-2,5) \rightarrow -2,5 = -0,5(0,5-2)^n \rightarrow (-1,5)^n = 5$ n gerade  $\rightarrow 1,5^{n} = 5 \rightarrow n = log_{1,5} 5 = 3,96 \approx 4$  Ablesegenauigkeit  $\Rightarrow n = 4$  oder Testen von n = 2, 4,6 beim Punkt P → *n = 4 passt als einziger Exponent im Rahmen der Ablesegenauigkeit*  Also:  $f(x) = -0.5(x - 2)^4$ e)  $(x-1)^2 (x+1)^4$ f) a⋅  $(x+0.5)^2$   $(x-1.5)^2$  a⋅  $1^2$  ⋅  $1^2$  = 2  $\Rightarrow$  a = 2 g)  $\sin(\pi x) + 1$  h)  $f(x) = a x (x - \pi) (x + \pi)$ ;  $f(\frac{\pi}{2}) = a \cdot \frac{\pi}{2}$  $\frac{\pi}{2} \cdot \frac{\pi}{2}$  $\frac{\pi}{2} \cdot 3 \frac{\pi}{2} = 2 \implies a = \frac{16}{3\pi^3}$ 16 π i) − 2 sin x k) 0,5 sin(2x) + 0,5 l) sin(x- $\frac{\pi}{4}$ ) m) - x<sup>3</sup> n) (x+2)<sup>3</sup> o) (x+3,5)<sup>3</sup> + 2 p)  $1.5^x$  q)  $2.0.5^x = 2 \cdot 2^{-x}$  r)  $2^x + 0.5$ ; s)  $f(x) = 3x + t$ ; Q(-2,5|3) einsetzen  $\rightarrow t = 10.5$ **22)** a)  $f(-x) = \sin(-x) - 2(-x)^3 = -\sin x + 2x^3 = -(\sin x - 2x^3) = -f(x) \implies G_f$  ist psU b)  $f(-x) = 0.25^{-x} + 4^{-x} = 4^{x} + (\frac{1}{4})^{x}$  $4^{x} + \left(\frac{1}{4}\right)^{x} = 0.25^{x} + 4^{x} = f(x) \Rightarrow G_{f}$  ist asyA

**23**) a) keine b) psU c) keine  $(D_f = IR_0^+)$  d) psU e) asyA f) keine g) asyA h) psU

24) G<sub>f</sub>: Versch. um 1 nach links und 0,5 nach unten $\rightarrow \tilde{f}(x) = x^3$ ; G<sub> $\tilde{f}(x) = x^3$ ; G<sub> $\tilde{f}(x) = x^3$ </sub>; G</sub>  $y=1,5$  $\rightarrow$  G<sub>f</sub> ist punktsymmetrisch zum Zentrum Z(110,5);  $G_g$  und  $G_h$ : Versch. um 1,5 nach rechts  $\rightarrow \tilde{g}(x) = x^2 + 0.5$ ;  $G_{\tilde{g}}$  ist asyA Z  $\tilde{h}(x) = -x^4 + 2x^2$ ; G<sub> $\tilde{h}$ </sub> ist asyA;  $\tilde{h}(x) = -x^2(x^2-2) = -x^2(x-\sqrt{2})(x+\sqrt{2});$  $k_0$   $\overline{2 \mid 1}$  $\rightarrow G_g$  und G<sub>h</sub> sind achsensymmetrisch zu x = - 1,5  $\overline{2}$ **25**) a)  $\log_a 6x + \log_a x^2 - 3 \log_a 2x = \log_a \frac{6x \cdot x^2}{(2x)^3} = \log_a \frac{6x^3}{8x^3} = \log_a \frac{3}{4}$  $-1,5-\sqrt{2}$  $-1.5 + \sqrt{2}$ b)  $\log_{a^2}\left(\sqrt[5]{a^6}\right) = \log_{a^2} a^{\frac{6}{5}} = \frac{3}{5}$   $\left(\frac{a^2}{x} = a^{\frac{6}{5}} \Rightarrow 2x = \frac{6}{5}\right)$ 27) a)  $5y_0 = y_0 \cdot 1,23^x$ <br>  $\Rightarrow 5 = 1,23^x$  $\Rightarrow$  x = log<sub>1.23</sub> 5 = 7,774 ... **26**) a)  $\lg \sqrt{x} = 6 + \lg x^2$  <br>b)  $3^{2x} = 2 \cdot 5^{x+1}$ Es dauert ca. 7,77 Stunden  $-6 = \lg \frac{x^2}{\sqrt{x}} = \lg x^{1.5}$ <br>  $\Rightarrow 1.5 \cdot \lg x = -6$ <br>  $\Rightarrow \lg x = -4 \Rightarrow x = 10^{-4}$ <br>  $\Rightarrow x = \frac{9^x}{5} = 10$ b) 93349= 50 000  $\cdot$  (1+p)<sup>x</sup>  $\Rightarrow$  1+p = 15  $\frac{93349}{50000}$  = 1,042499...  $\Rightarrow$  p  $\approx$  4,25 %  $\Rightarrow$  x =  $\log_{1}$  x 10  $\approx$  3,917 **28**) a)  $f(x) = m \cdot x + t$ ;  $m = \frac{\Delta y}{\Delta x} = \frac{95 - 67}{65 - 40} = \frac{28}{25} = 1,12$ ;  $f(x) = 1,12 \cdot x + t$ P (40 | 67) einsetzen :  $67 = 1,12 \cdot 40 + t \implies t = 22,2$ ; also  $f(x) = 1,12 \cdot x + 22,2$ b)  $f(x) = b \cdot a^x$ ; P einsetzen  $\rightarrow$  I)  $67 = b \cdot a^{40}$ ; Q einsetzen  $\rightarrow$  II)  $95 = b \cdot a^{65}$ II / I :  $\frac{\text{II}}{\text{I}}$  :  $\frac{95}{67} = \frac{\text{b} \cdot \text{a}^{65}}{\text{b} \cdot \text{a}^{40}} = \text{a}^{25} \Rightarrow \text{a} = 25 \frac{\sqrt{95}}{67} = \left(\frac{95}{67}\right)^{\frac{1}{25}} = 1,01406 \dots$ a in I:  $b = \frac{67}{.40} = 38,3209...$  also näherungsweise : f(x) = 38,321 · 1,014<sup>x</sup> 29)  $f(x) = \frac{\frac{12}{x^3} - \frac{1}{x^4} - 3}{5 + \frac{1}{x^4} + \frac{1}{x^5}} \Rightarrow \lim_{x \to \pm \infty} f(x) = \frac{0 - 0 - 3}{5 + 0 + 0} = -\frac{3}{5}$ 30) a)  $\lim_{x \to +\infty} f(x) = 0$  b)  $\lim_{x \to \infty} f(x) = -\infty$ ;  $\lim_{x \to -\infty} f(x) = \infty$  c)  $\lim_{x \to +\infty} f(x) = -2$ d)  $\lim_{x \to \infty} f(x) = 0$ ; unbestimmte Divergenz für  $x \to -\infty$  e)  $\lim_{x \to \infty} f(x) = -\infty$ ;  $\lim_{x \to -\infty} f(x) = 2$  $X \rightarrow \infty$ **31**) a) z.B.:  $f(x) = 2^x$  b) z.B.:  $f(x) = 0.9^x + 0.5$  c) z.B.:  $f(x) = \frac{x^2}{2x^2 + 1}$  oder  $f(x) = \frac{1}{x^2} + 0.5$ d) z.B.:  $f(x) = -(x-2)(x + 1)(x-3)^2$  (grad(f) = geradeZahl!) d) z.B.:  $f(x) = 3 \cdot \sin(x) - 4$ 32)  $\lim_{x \to \pm \infty} \frac{1}{x} \cdot \sin 4x = 0$  $\sin 4x$ zu 32) denn:  $g(x) = \sin 4x$  divergiert zwar unbestimmt, ist aber **beschränkt**, → " $\frac{1}{x}$  gewinnt "  $\epsilon$   $\sim$   $\epsilon$ 33) f gibt die Summe der ersten x Rechtecksflächen an:  $f(0) = 1$ ;  $f(1)= 1\frac{1}{2}=1+\frac{1}{2}$ ;  $f(2)= 1\frac{3}{4}=1+\frac{1}{2}+\frac{1}{4}$  usw.  $\frac{1}{x}$ sin 4x  $\lim f(x) = 2$  = Fläche des Gesamtrechtecks  $X \rightarrow \infty$